# **Gong - Errores #3412**

# **Error al editar o modificar una tarea en proyecto**

2018-07-04 14:44 - Jaime Ortiz

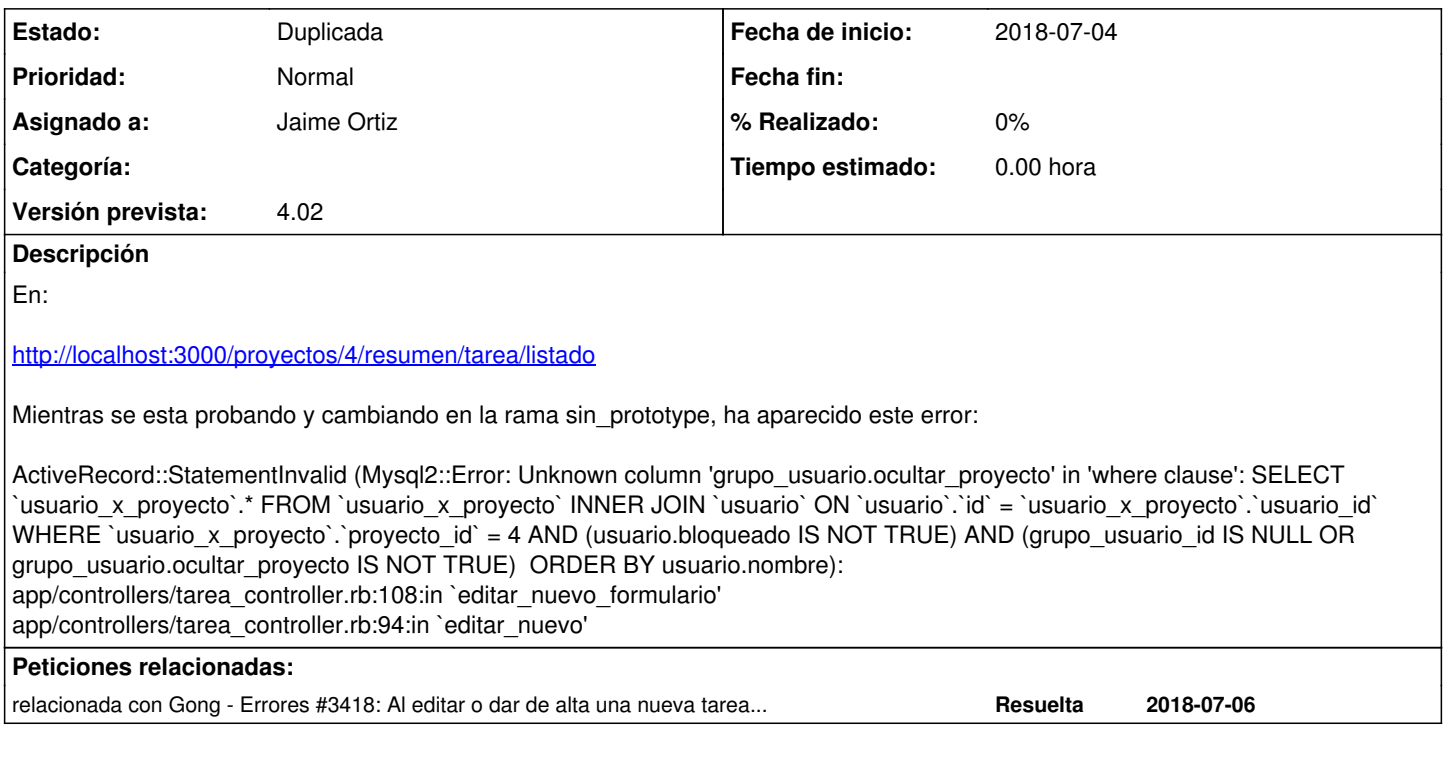

#### **Histórico**

## **#1 - 2018-07-04 14:48 - Santiago Ramos**

Ese campo está creado en una migración bastante antigua:

db/migrate/20160614163224\_add\_ocultar\_proyecto\_to\_grupo\_usuario.rb: add\_column :grupo\_usuario, :ocultar\_pro yecto, :boolean, null: false, default: false

no faltará aplicar migraciones?.

**#2 - 2018-09-06 10:14 - Jaime Ortiz**

*- Añadido relacionada con Errores #3418: Al editar o dar de alta una nueva tarea asociada a un periodo*

## **#3 - 2018-09-06 10:14 - Jaime Ortiz**

*- Estado cambiado Nueva por Duplicada*

Ya estaba resuelta:

#### [#3418](https://gong.org.es/issues/3418)